## *REUNIÓ INFORMATIVA PAU 2024*

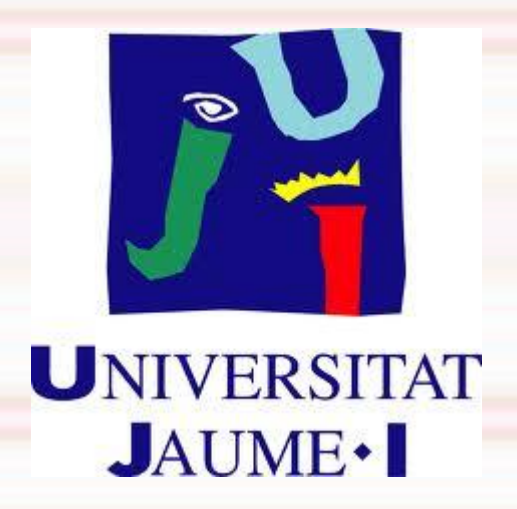

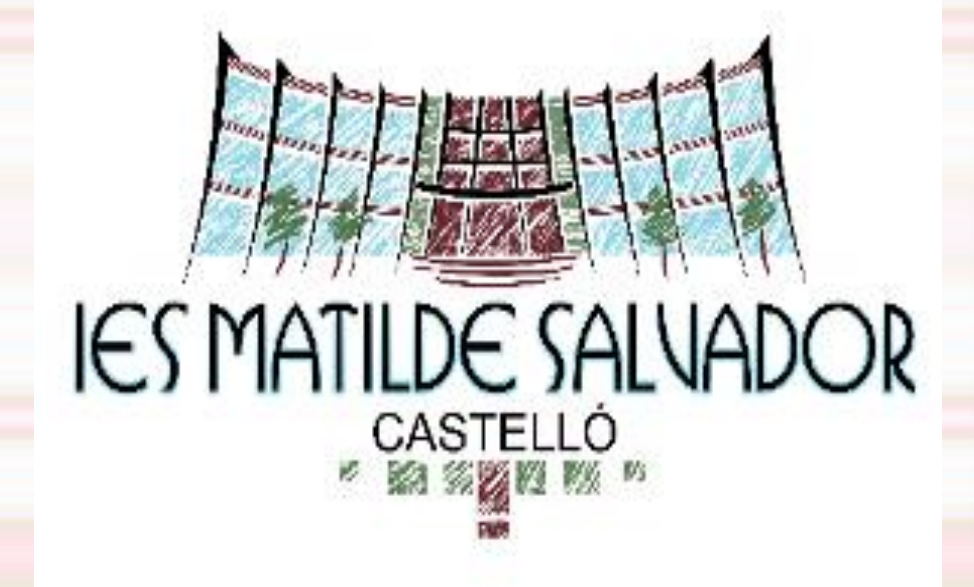

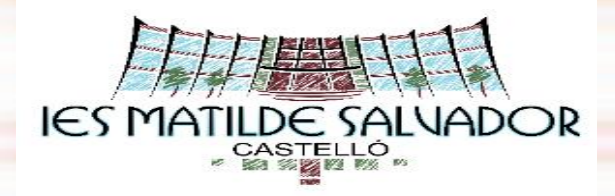

#### **Tota la informació de la matrícula de la PAU 2024 i els enllaços d'interés en la página web del centre**

**Apartat secretaria PAU**

**[https://portal.edu.gva.es/iesmatildesalvador/prov](https://portal.edu.gva.es/iesmatildesalvador/proves-dacces-a-la-universitat/) [es-dacces-a-la-universitat/](https://portal.edu.gva.es/iesmatildesalvador/proves-dacces-a-la-universitat/)**

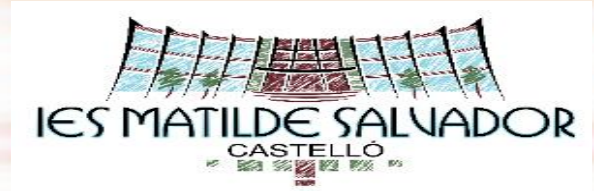

#### **[FASE OBLIGATÒRIA \(5 assignatures\)](#page-16-0)**

- ❑ Castellà: llengua i literatura II
- ❑ Valencià: llengua i literatura II
- ❑ Història d'Espanya o Història de la Filosofía (**a escollir**)
- ❑ Idioma estranger (Ale, Fra, Ing i Ita). **Cursat**
- ❑ **1 assig. específica obligatòria de la modalitat de batx. cursada (**podrá ser cursada o no cursada)
	- Matemàtiques II
	- Matemàtiques aplicades a les Ciències Socials II
	- Llatí II
	- Dibuix Artístic II
	- Anàlisi Musical II
	- Arts Escèniques II

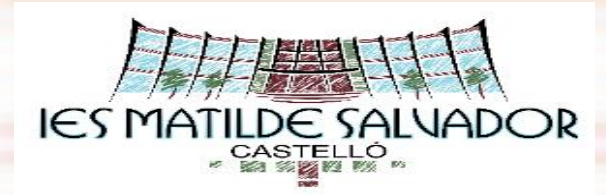

#### **FASE OBLIGATÒRIA**

- Tots els exercicis avaluats de 0 a 10
- No es necessita un mínim [per a superar cada matèria](#page-16-0)
- La nota és la mitjana aritmètica dels exercicis
- Mínim de 4 punts en la qualificació de la fase obligatòria
- Permet accedir a la Universitat (NAU)

40% fase obligatòria i un 60% nota mitjana del batxillerat (mínim 5 i fins a 10)

• Aquesta nota d'accés té una **validesa indefinida**

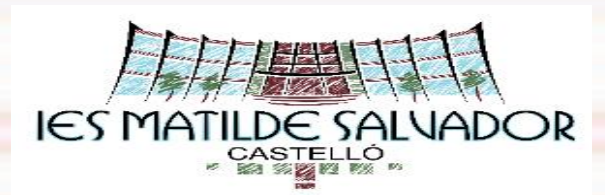

**[FASE VOLUNTÀRIA \( màxim](#page-16-0) 4 assignatures).** Poden ser cursades o no cursades. A triar entre:

- les assignatures específiques opcionals de qualsevol modalitat de **Batxillerat**
- les 5 assignatures específiques obligatòries de modalitat diferents de la que s'examina en la Fase Obligatòria
- els 3 idiomes estrangers diferents del que s'examina en la Fase Obligatòria.

Sols es tindrà en compte la qualificació de 2 assignatures (les més favorables després de la ponderació)

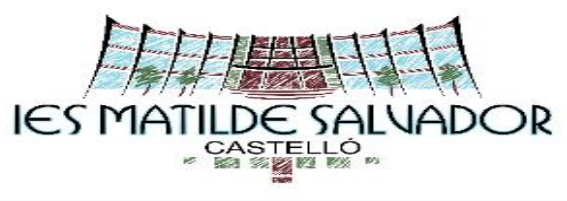

#### **FASE VOLUNTÀRIA**

- És opcional
- Serveix per a calcular una nota d'admissió per a cada títol de grau.
- Es necessita [una nota mínima de 5 per a superar cada matèria](#page-16-0)
- Es poden obtenir fins a 4 punts
- Té una validesa de **2 anys**: accedir a la universitat durant els dos cursos acadèmics següents.

**L'assignatura específica de modalitat obligatòria, l'idioma estranger , i la Història de la Filosofía** de la Fase Obligatòria també serveixen per a **ponderar durant 2 anys**.

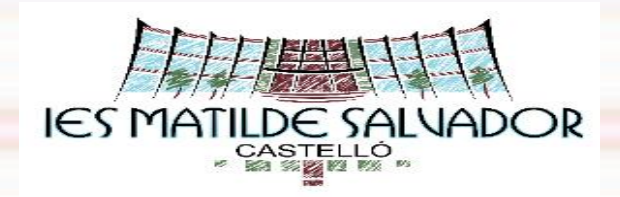

#### **MILLORA DE NOTA DE LES PAU**

L'estudiantat que vullga millorar la seva nota podrá presentar-se a la Fase Obligatòria, a la Fase Voluntària o a les dos fases, en qualsevol convocatòria.

#### **IMPORTANT:**

Si s'aproven [les PAU en la convocatoria ordinària, les qualificacions](#page-16-0) obtingudes en les PAU de la conv. Extraordinària del mateix curs **no serveixen per a la preinscripció d'aquest any** i sols servirán en la preinscripció de l'any següent.

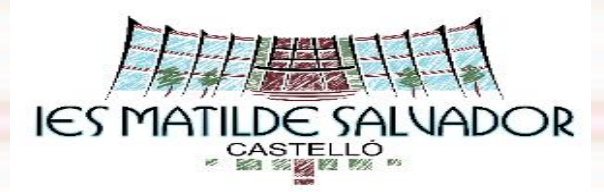

**MATRÍCULA PAU**

#### • **[Instruccions, documentació](https://portal.edu.gva.es/iesmatildesalvador/wp-content/uploads/sites/144/2024/05/Instruccions-matricula-PAu-Batxillerat_val_2024-1.pdf) i taxa Batxillerat**

L'alumnat de Batxillerat també ha de fer la **sol·licitud de títol i pagar la taxa** i presentar-ho el día de la matrícula**.**

• **[Instruccions, documentació](https://portal.edu.gva.es/iesmatildesalvador/wp-content/uploads/sites/144/2024/05/Instruccions-matricula-PAu-Cicles-_cast_2024.pdf) i taxa Cicles Formatius GS**

L'alummnat de Cicles també ha de **sol·licitar el Certificat Acadèmic de tres decimals** i **pagar la taxa** (si no ho té ja) i presentar-ho el día de la matrícula. Es necessari per a la preinscripció universitària.

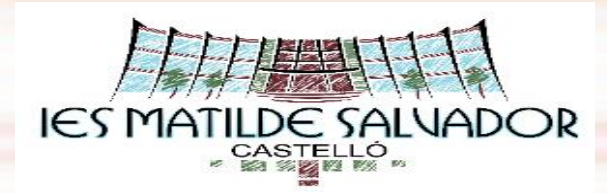

### **HORARI**

- Tots els dies comencen a les **9:30h** del matí fins a les **13:15h.**
- Per la vesprada comencen a les **15:30h** fins a les **19:15h**.
- Descansos de **45 minuts** entre proves.
- L' estudiant acudirà al lloc de l'exàmen, **almenys mitja hora abans** de l'hora assenyalada ( a les 9 h i a les 15 h.)
- Aniran proveïts del **DNI/NIE**
- **PROHIBIT** qualsevol tipus de rellotge de polsera.
- Els mòbils romandran **apagats**

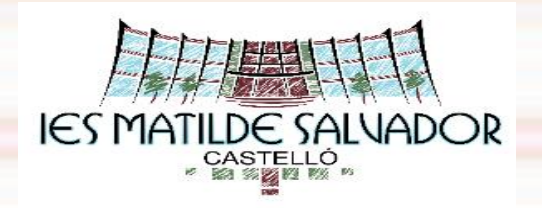

- En cas de solapament d'exàmens, el tribunal comunicarà a l'estudiant quin examen es farà en el moment de l'horari i quan es farà l'altre examen coincident (aquest any pot ser inclús **divendres de matí**)
- Els alumnes de CFGS que es presenten a la fase voluntària es presentaran mitja hora abans del primer examen.
- Si es produeix un solapament d'examens en la última franja horaria del mati o la vesprada s'haurà de presentar a primera hora.

# **[HORARI](https://ceice.gva.es/documents/161863209/379418854/Horari_PAU_2024.pdf/d8004d14-acf9-0bc9-f714-b438f17de8d4?t=1708081761451)**

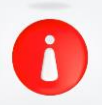

Llegir atentament les instruccions que hi ha baix de l'horari

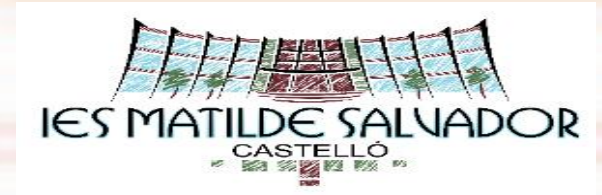

#### **TRIBUNALS**

#### **CONVOCATÒRIA ORDINÀRIA (JUNY)**

●**Tribunal nº 3** ●**Escola Superior de Tecnología i Ciències Experimentals (ESTCE)**

#### **Plànol [i instruccions](https://portal.edu.gva.es/iesmatildesalvador/wp-content/uploads/sites/144/2024/05/Planol-i-instruccions-dacces-PAU-Juny-2024.pdf) d'accés**

. El día 3 de juny es publicarà la distribución exacta dels alumnes per Aula/Assignatura.

**CONVOCATÒRIA EXTRAORDINÀRIA (JULIOL)** 

●**Tribunal n.º 2** ●**Facultat de Ciències Humanes i Socials (FCHS)** 

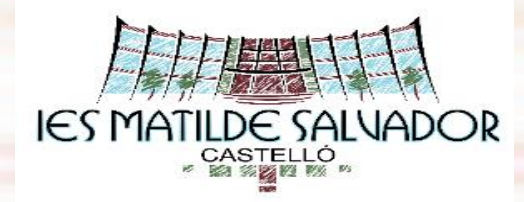

**USUARI I CLAU D'ACCÉS**

### És **molt important** guardar-la

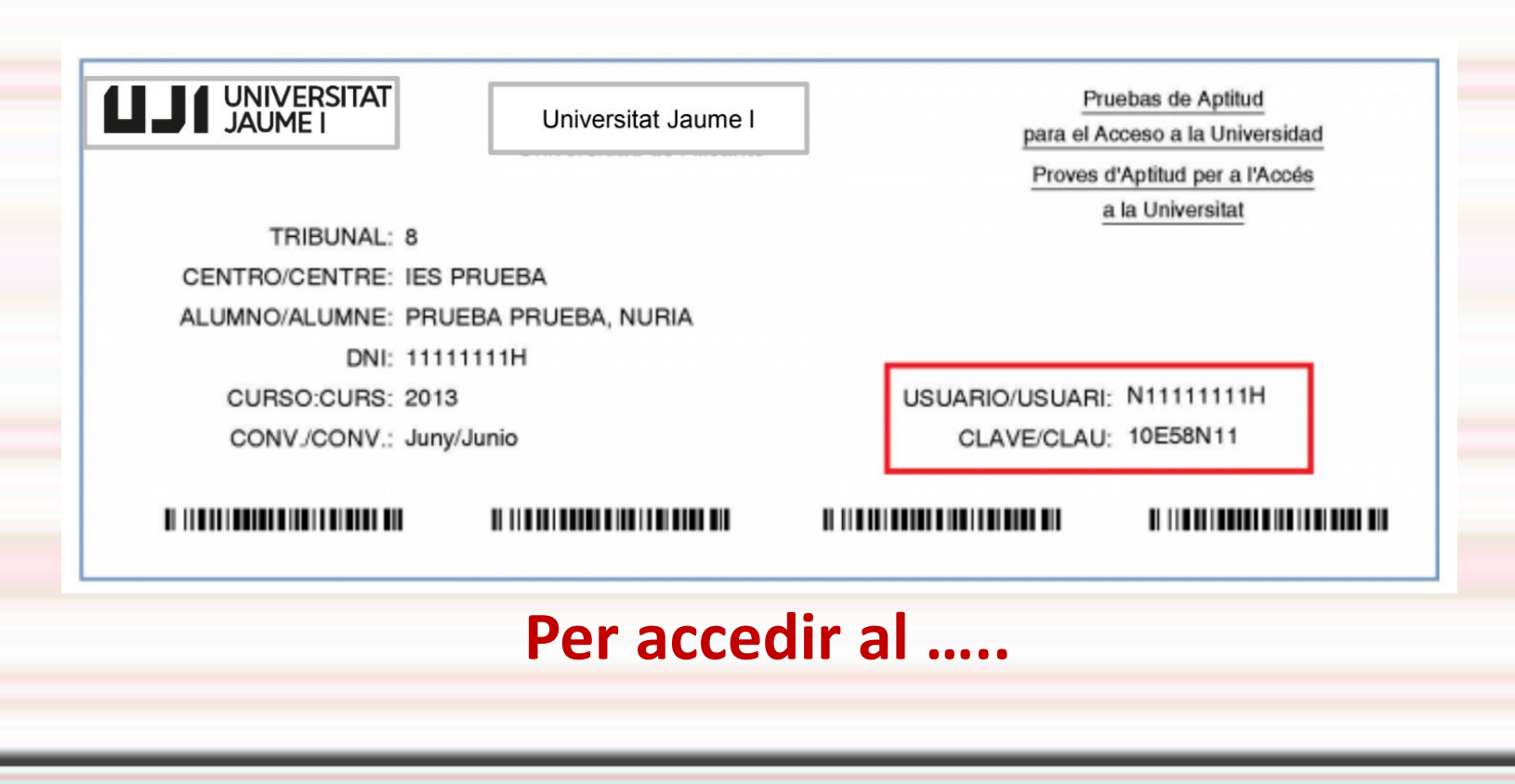

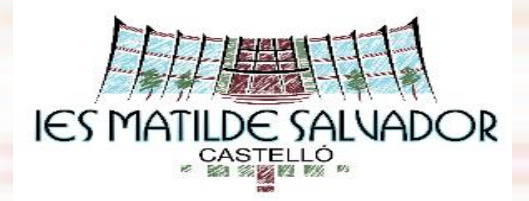

#### **PORTAL PASEU DE LA GENERALITAT**

- Consultar les **qualificacions** detallades de la PAU.
- Imprimir/guardar la **targeta oficial** de les qualificacions.
- Gestionar les sol·licituds de **revisió** de les qualificacions dels exàmens

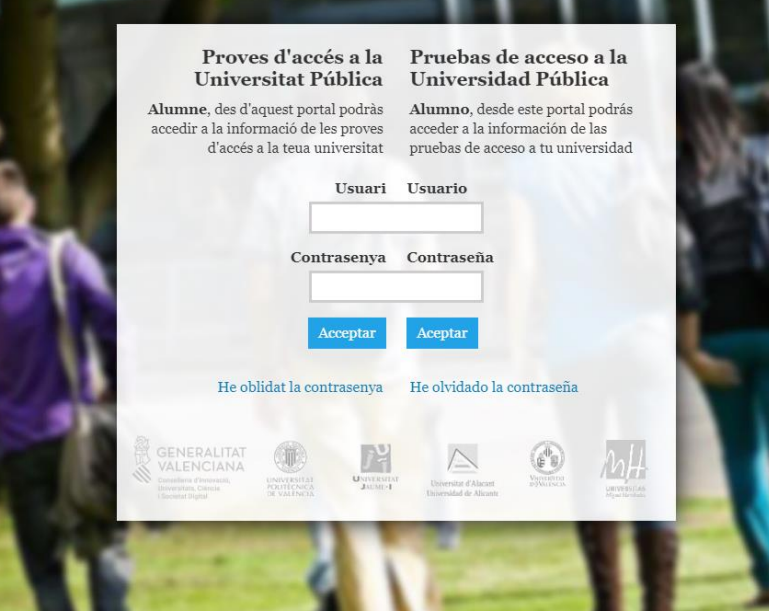

[https://appweb.edu.gva.es/paseu](https://appweb1.edu.gva.es/paseu/login.sec)

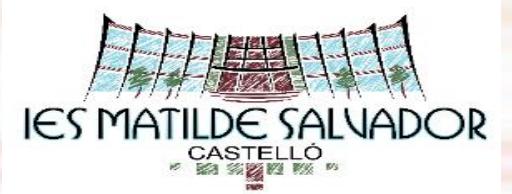

## **REVISIÓ D'EXAMEN**

La realitza un corrector diferent del que va realizar la primera correcció.

- **1ª part:** Comprovació que no hi ha hagut errors en la correcció i qualificació.
- **2ª part:** Es realitza una segona correcció
- La qualificació será la **mitja aritmètica** de les dues qualificacions.
- Pot **mantindre, pujar o baixar** la nota.
- Si la **diferencia és de dos o més punts** entre les dues qualificacions es farà d'ofici una **tercera correcció.**
- La nota será la **Mitjana aritmètica** de les tres qualificacions.

#### **EXEMPLE**: la qualificació en una assignatura és **6'25**

- Si **no hi ha cap incorrecció** en la primera revisió i en la segona correcció: 6 La nota seria la mitjana entre 6'25 i 6: **6'13**
- I si hi **alguna incorrecció** en la primera revisió (errada en el càlcul, alguna qüestió no avaluada,...):

**CAS A** Hi ha modificació de primera revisió a la baixa, fer el canvi de nota i la Mitjana.

En la primera revisió 5 i en la segona correcció 5'75. Mitjana entre el 5 i el 5'75. La nota seria **5'38**

**CAS B** Hi ha modificació de primera revisió a l'alça i la segona correcció és major, fer el canvi de nota i la mitjana En la primera revisió 7'25 i en la segona correcció 8. Mitjana entre 7'25 i 8. La nota seria **7,63**

**CAS C:** Hi ha modificació de primera revisió a l'alça i la nota de la segona correcció li baixa aquesta nota en fer la mitjana, no es tindrà en compte la segona correcció en la primera revisió 7'25 i en la segona correcció 7. La nota seria 7,25 A l'estudiantat se li mantindrà la nota de la primera revisió així no resulta perjudicat.

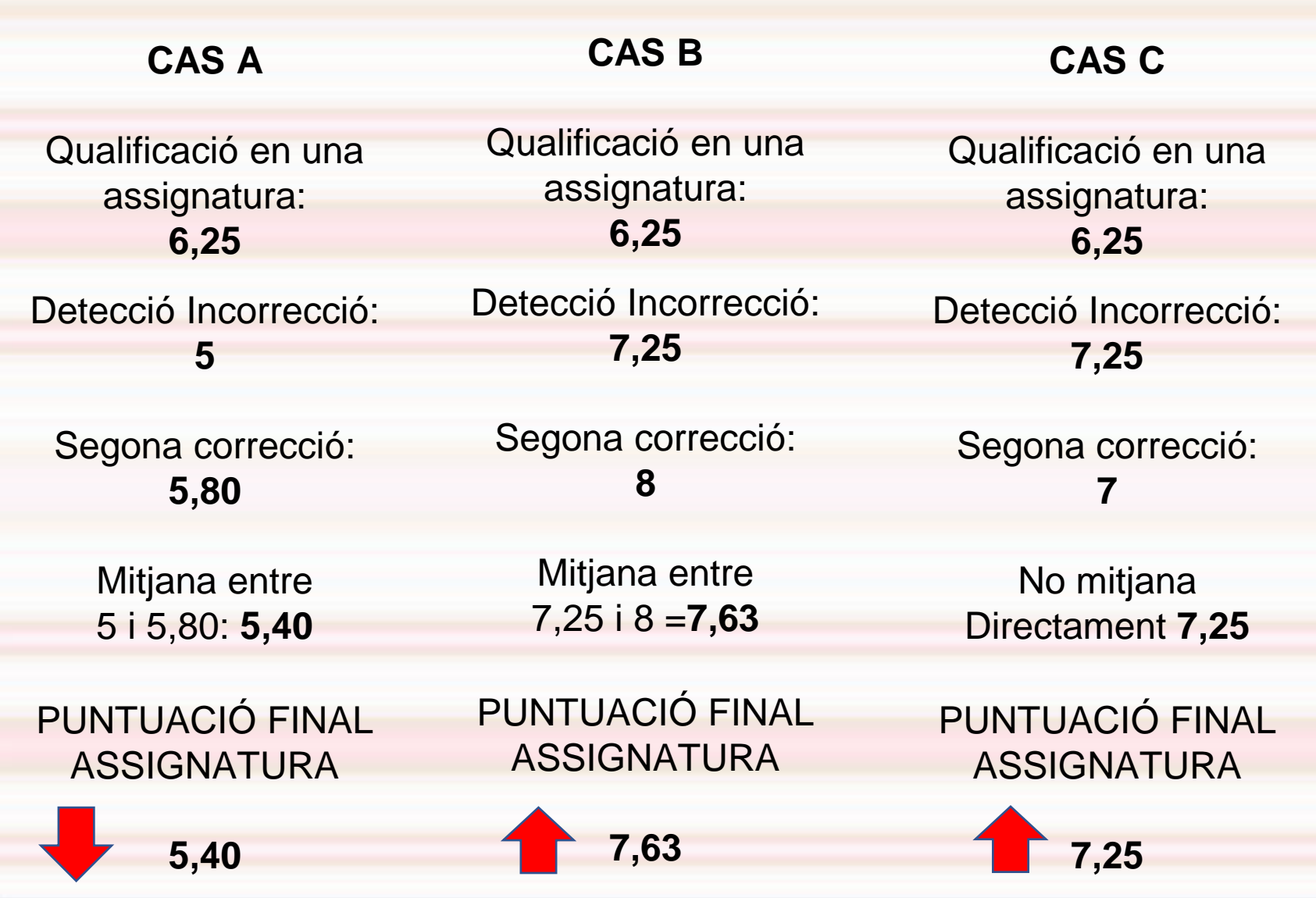

<span id="page-16-0"></span>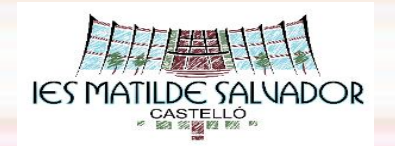

# **VISUALITZACIÓ D'EXÀMENS**

- Es poden veure els exàmens dels que **s'ha demanat revisió**
- Els exàmens només els pot veure la **persona implicada**. Ningú els pot veure en el seu lloc.
- L'estudiant **no pot estar acompanyat** de ningú en el moment de la visualització.
- L'estudiant **no pot escriure** res en l'exàmen.